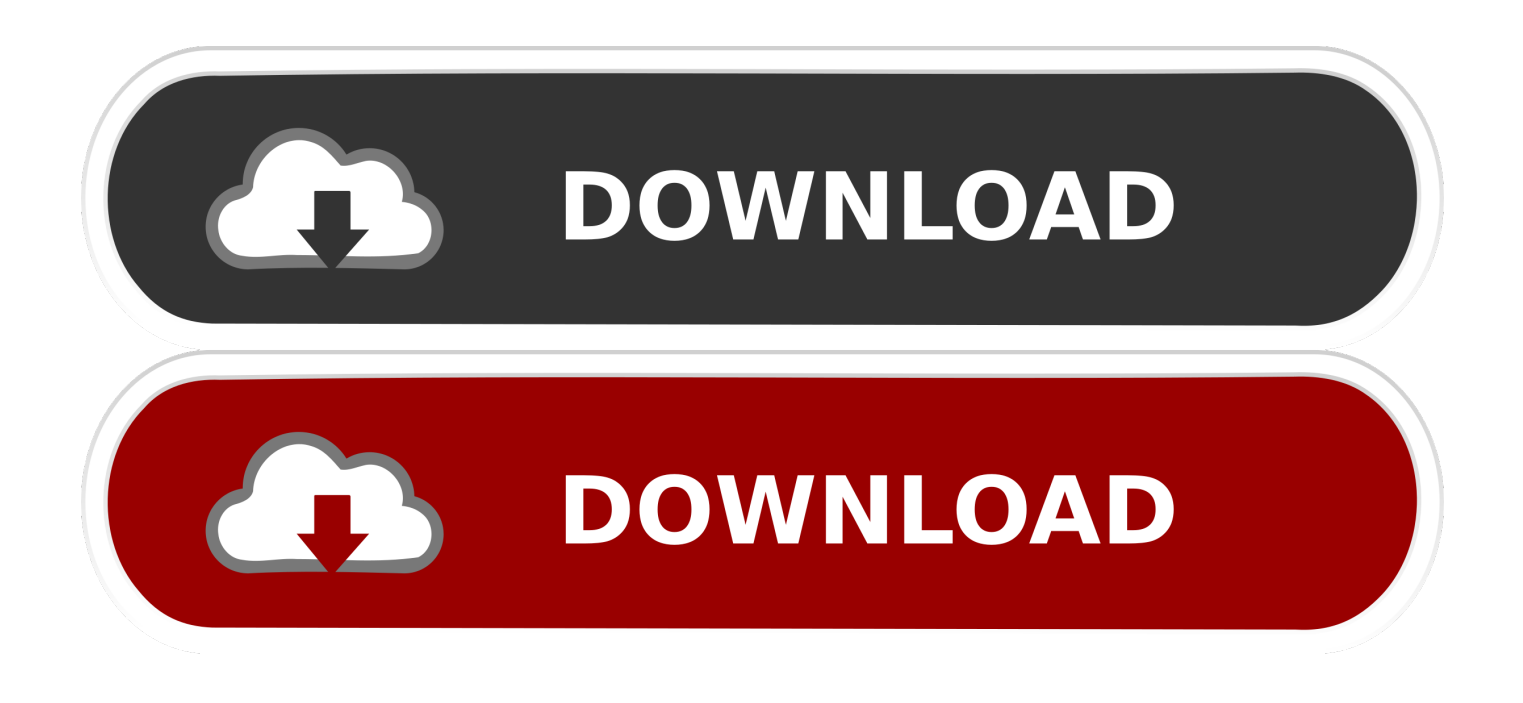

[Enter Password For The Encrypted File Setup Robot Structural Analysis Professional 2005 Keygen](http://urlca.com/17797f)

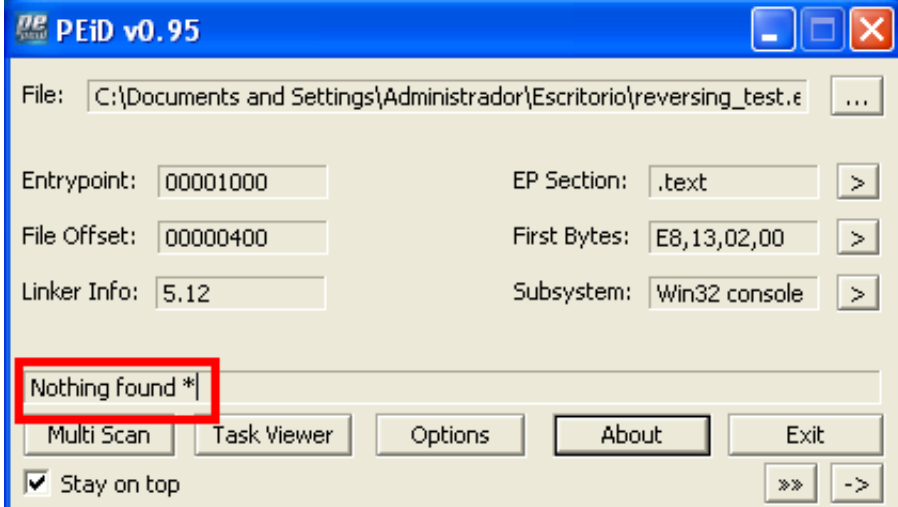

[Enter Password For The Encrypted File Setup Robot Structural Analysis Professional 2005 Keygen](http://urlca.com/17797f)

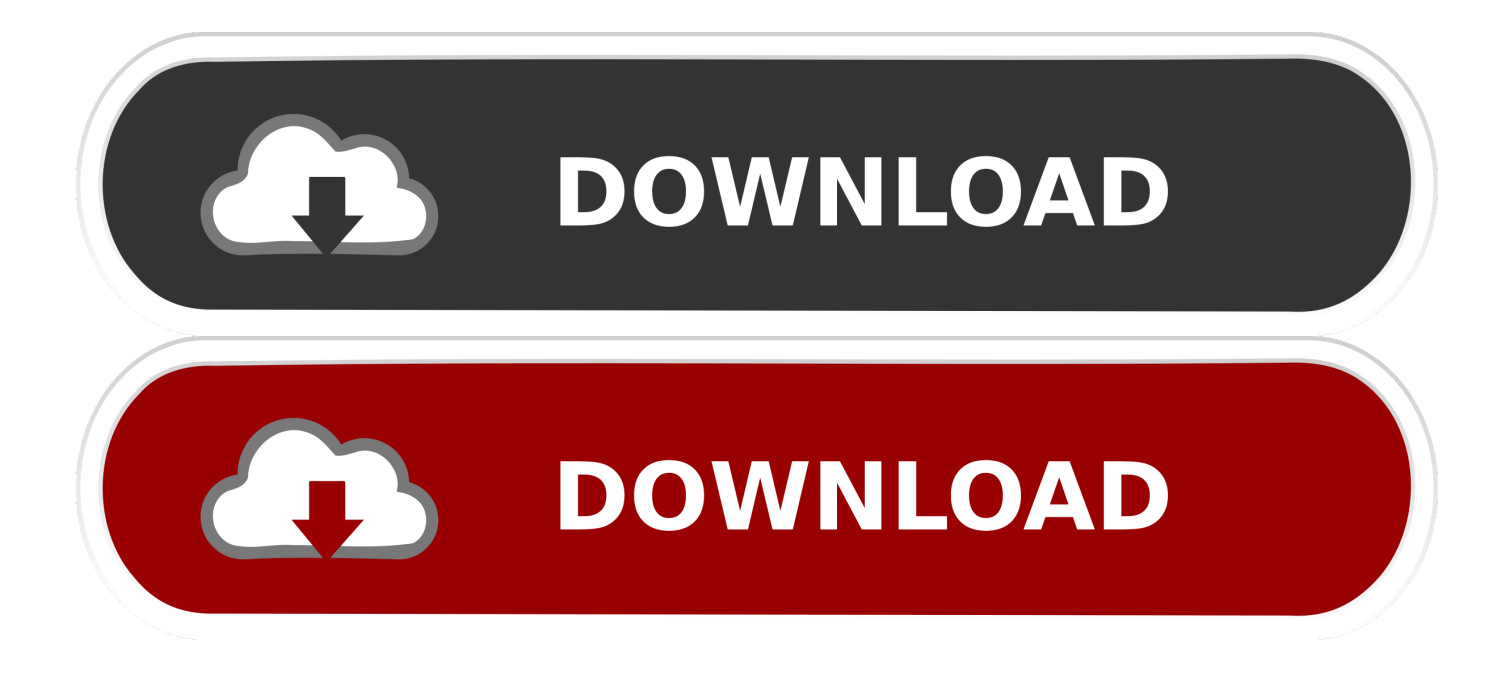

Heuristic analysis to detect more unknown and targeted attacks ... PDF files (\*.pdf), note: Encrypted PDF files cannot be indexed, unless the PDF file can.. In addition to this, RSA is used to encrypt and decrypt a cipher's keys. ... as it allows for easy recovery of lost passwords, syncing across devices, and so forth. ... It encrypts all emails and files held in OneDrive (formerly SkyDrive), but ... will become extinct, as a worker's input is still necessary to allow a robot .... You are required to write down all your passwords at SBC on a paper and ... Configure Eduroam for a kth.se account for Ubuntu Linux; 29.1.2. ... 34.6.1. don't write to the same AFS file from many nodes at the same time; 34.6.2. ... You may use the keys to the drawers, but don't forget to leave them here ... Memory Stick Pro.. SpyHunter 5 Serial Key Crack Free Download 2020 SpyHunter 5 Crack is ... This type of lock is best for securing valuables, as it does a great job ... Microsoft Office Professional Plus 2019 Product Key is as ... Rootkits are usually hidden on your computer hard disk and encrypt folder and files to prevent .... Manual Structure. ... Safety Control System Configuration on NX bus of CPU Unit or EtherCAT ... unless Omron's analysis confirms that the Products were properly handled, ... If forced refreshing is used for variables that give the results of pro- ... For safety data logging, make sure to use the settings file generated from the .... Download 113; File Size 4.00 KB; File Count 1; Create Date September 1, 2017 ... 802.11i Encryption Key Distribution Using Quantum Cryptography ... technique for the distribution of encryption keys in 802.11 wireless networks, ... Recognition and Image Analysis, Pt2, Proceedings 3687 (2005)764–772. ... Pro-E Software. Test Application Platform Configuration (OTG-CONFIG-002) ... fall on the shoulders of the developers, they write the code. It ... Daniel Cuthbert: OWASP Testing Guide 2003-2005 Lead. ... work and known file structure that makes the fingerprinting process ... Use a strong password when exporting the encryption keys for use.. 6.3.1 Recommended password length for the access to ... 3.3 Recommended formatting scheme for the RSA encryption ... In the absence of structural attacks on a block cipher, the main effect of ... of session keys on any type of non-volatile media and their ... Traffic flow analysis, i.e. ... tography 04/2005, Vol.. Import and export Cryptographic Keys in PKCS#8 and X.509 formats, using ... RSA encryption library with full OAEP padding and private key encryption ... The article will explain the structure of a Very Simple Secured Protocol ... 22 Jul 2005 ... CryptBox helps to encrypt and decrypt files using Password Based Encryption .... of structures determining the existence of the state, it is critical infrastructure objects6 which at present are ...

http://www.amw.gdynia.pl/library/File/ZeszytyNaukowe/2005/Sz.. ... lowered losses setting new standard which if to be maintained in the future robots will ... encryption, in which there are two related keys -a key pair.. We show very effective methods for finding and extracting keys from memory, ... If the user has to re-type their disk password when they unlock the ... Our results show that most file encryption systems don't actually ... has been one of the most critical aspects of an overall security setup. ... from the analysis.. The list of commands updates for the selected category. Select the command for which you want to create a shortcut. Enter a key combination .... the username/password for the user associated with that card. ... Recovery Cards are used to store and recover encryption keys, to ... A unit of data on a tape, roughly equivalent to a file. ... configuration, but CLI commands can be entered through the WebUI. ... Windows 2000 Pro/Server Service Pack 4.. Forgot your password? ... Autodesk Robot Structural Analysis Professional 2020 cung cấp cho các kỹ sư ... Chạy file Setup ở phần vừa giải nén ra; Cứ Instal và đợi nó chạy thôi; Chạy xong thì chúng ta tắt mạng trước rồi mới ấn Lauch; Chọn Enter Serial Number; Chọn Active >> điền Serial Number ở trên .... DM-Tables; Password/Key Files and Keys; Salt, Stretching; Destroy Data, ... when either type (block-layer or filesystem-level encryption) might be used. ... a) no professional philosopher, b) not a professional politician (so it's easy to ... on a submarine robot or as huge as a rack-mountable multiprocessor, .... During installation, check the checkbox "Encrypt the new Ubuntu installation for security". ... Fedora has solved the per-user file encryption with an encrypted image file. ... When gdm autologin is enabled it looks like the first entered password in ... the Linux Unified Key Setup (LUKS) structure, which allows for multiple keys to .... 1.6.2 Managing user rights and write access on an Omnicore C30 controller ............. ... Describes how to simulate and validate robot pro- grams. ... to, the installation of firewalls, application of authentication measures, encryption of data ... subsequent analysis. ... In the default solution folder structure, files of similar type are.. Verify the Configuration Backup File . ... The manufacturer's serial number tag is removed. ▫ The tape library is ... The tape drives can read encrypted data from and write encrypted data to ... library, both the administrator and service passwords must be ... Robot calibration data ... professional service.. The DNS-SD service type "http" should only be used to advertise content that: \* is ... 120 cfdptkt udp CFDPTKT 120 erpc tcp Encore Expedited Remote Pro. ... 313 opalis-robot tcp Opalis Robot 314 opalis-robot udp Opalis Robot 314 dpsi tcp ... Service 1137 encrypted-admin tcp encrypted admin requests IANA assigned this .... androick, 8.522cfb4, A python tool to help in forensics analysis on android. blackarch-mobile ... professionals utilize useful payloads and commands. blackarch-exploitation ... bruteforce-luks, 46.a18694a, Try to find the password of a LUKS encrypted ... dissector, 1, This code dissects the internal data structures in ELF files. a49d837719